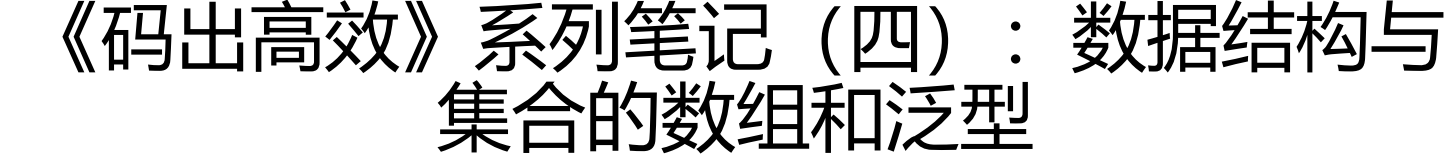

作者: matthewhan

- 原文链接:https://ld246.com/article/1584600562580
- 来源网站: [链滴](https://ld246.com/member/matthewhan)
- 许可协议:[署名-相同方式共享 4.0 国际 \(CC BY-SA 4.0\)](https://ld246.com/article/1584600562580)

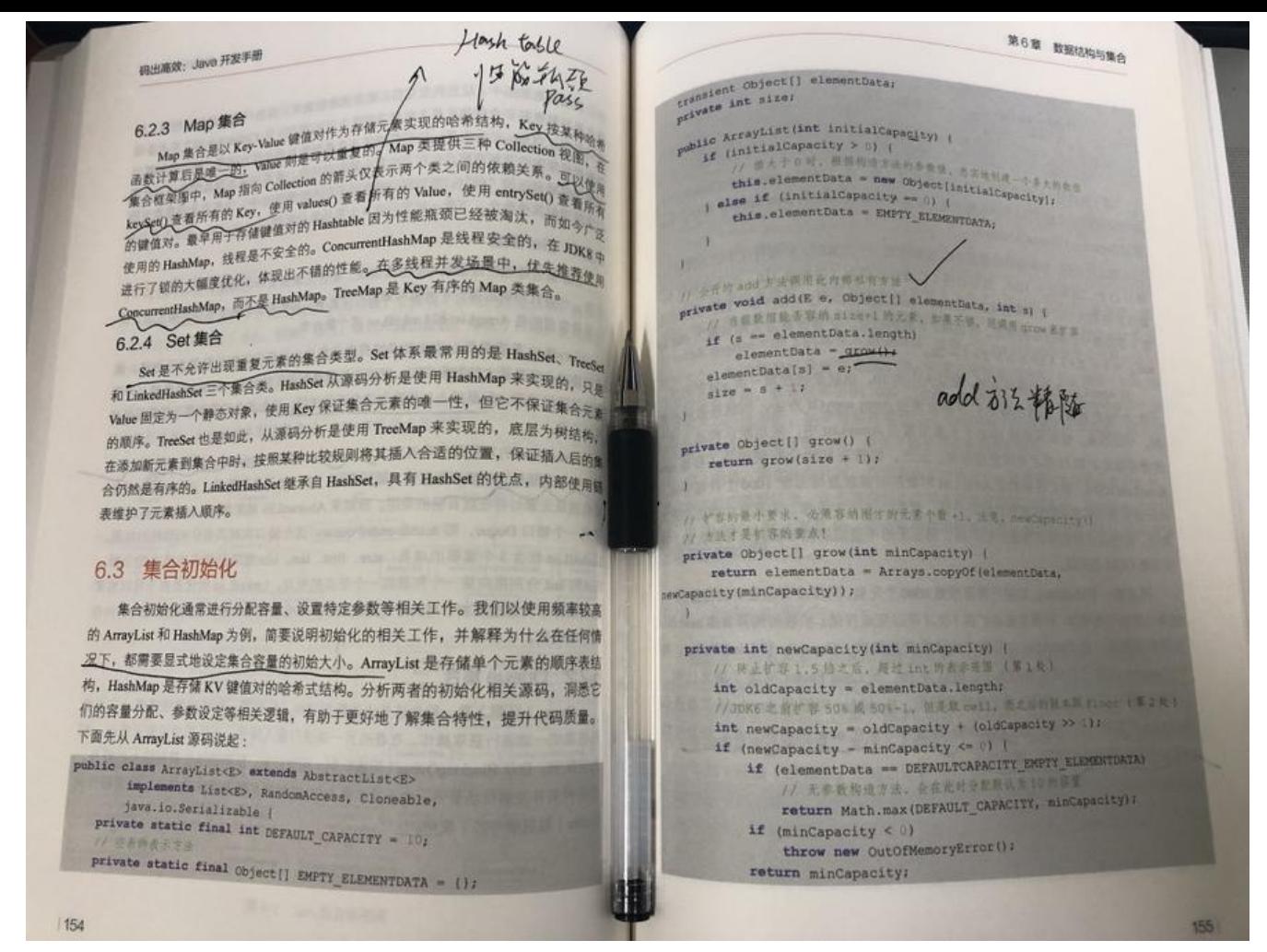

良好的编码风格和完善统一的规约是最高效的方式。

#### $2 $hr$ /$

# **前言**

本篇汲取了本书中较为精华的知识要点和实践经验加上读者整理,作为本系列里的第四篇章第二节: 据结构与集合的数组和泛型篇。

#### **本系列目录**:

- 《码出高效》系列笔记(一):面向对象中的类
- 《码出高效》系列笔记(一):面向对象中的方法
- 《码出高效》系列笔记(一):面向对象中的其他知识点
- 《码出高效》系列笔记(二): 代码风格
- ● [《码出高效》系列笔记\(三\):异常与日志](https://www.yuanmo.xyz/post/b1acf8e0-c89b-11e9-9ee1-01379c6f9115/)
- 《码出高效》系列笔记 (四) : 数据结构与集合的框架
- 《码出高效》系列笔记(四): 数据结构与集合的数组和泛型
- 《码出高效》系列笔记(四): 元素的比较

#### **数组与集合**

数组是一种顺序表,可以使用索引下标进行快速定位并获取指定位置的元素。

为什么下标从 0 开始?

因为这样需要计算偏移量需要从当前下标减 1 的操作, 加减法运算对 CPU 是一种双数运算, 在数组 标使用频率很高的场景下,该运算方式十分耗时。在 Java 的体系中,数组一旦分配内存后无法扩容。

```
String[] args1 = \{\text{``a", "b"}\};
String[] args2 = new String[2];
args2[0] = "a";args2[1] = "b";
```
以上代码一般是数组的两种初始化方式,第一种是静态初始化,第二种是动态初始化。数组的容量大 随着数组对象的创建就固定了。

数组的遍历优先推荐 JDK5 引进的 foreach 方式, 即 for(e : obj); JDK8 以上可以使用 stream 操作

Arrays.stream(args1).forEach(str -> System.out.println(str)); Arrays.stream(args1).forEach(System.out::println);

## **数组转集合**

将数组转集合后,不能使用集合的某些方法,以 Arrays.asList() 为例,不能使用其修改集合 **add**、**re ove**、**clear** 方法,但是可以使用 **set** 方法。

```
String[] \text{args1} = \{\text{``a''}, \text{``b''}\}\text{;}List<String> asList = Arrays.asList(args1);
asList.set(1, "c");
System.out.println(asList);
asList.add("c");
asList.remove(0);
asList.clear();
System.out.println(asList);
```
后面会输出 UnsupportedOperationException 异常。

Arrays.asList() 体现的是适配器模式, 其实是 Arrays 的一个名为 ArrayList 的内部类 (阉割版), 继 自 AbstractList 类,实现了 **set** 和 **get** 方法。但是其他部分方法未实现所以会抛出该父类 AbstractLi t 的异常。

```
String[] args1 = {\"a", "b"\};List<String> e1 = Arrays.asList(args1);
List<String> e^2 = new ArrayList<>(2);
e2.add("a");
e2.add("b");
// 第一处
System.out.println(e1.getClass().getName());
// 第二处
System.out.println(e2.getClass().getName());
```
实际控制台打印情况:

1. java.util.Arrays\$ArrayList

2. java.util.ArrayList

数组转集合在需要添加元素的情况下,利用 java.util.ArrayList 创建一个新集合。

String[]  $\text{args} = \{\text{``a''}, \text{``b''}\};$ List<String> list = new ArrayList<>(Arrays.asList(args));

## **集合转数组**

集合转数组更加的可控。

```
List<String> e1 = new ArrayList<>(2);
e1.add("c");
e1.add("d");
String[] args = new String[1];
String[] args2 = new String2;e1.toArray(args);
// 第一处
System.out.println(Arrays.asList(args));
e1.toArray(args2);
// 第二处
System.out.println(Arrays.asList(args2));
```
实际控制台打印情况:

1. [null]

2. [c, d]

不同的区别在于即将复制进去的数组容量是否足够,如果容量不等,则弃用该数组,另起炉灶。

# **集合与泛型**

泛型与集合的联合使用,可以把泛型的功能发挥到极致。

```
List list1 = new ArrayList(3);
list1.add(new Integer(666));
list1.add(new Object());
list1.add("666");
```

```
List<Object> list2 = new ArrayList<>(3);
list2.add(new Integer(666));
list2.add(new Object());
list2.add("666");
```

```
List<Integer> list3 = new ArrayList<>(3);
list3.add(new Integer(666));
// 以下都是编译出错
list3.add(new Object());
list3.add("666");
```

```
List<?> list4 = new ArrayList<>(3);
```
list4.remove(0); list4.clear(); // 以下都是编译出错 list4.add(new Integer(666)); list4.add(new Object()); list4.add("666");

List<?> 是一个泛型,在没有赋值之前,表示它可以接收任何类型的集合赋值,赋值之后就不能随便 里面添加元素了,但可以 remove 和 clear。

而 List<T> 最大的问题就是只能放置一种类型, 如果要实现多种受泛型约束的类型, 可以使用 <? ext nds T > 与 <? super T > 两种语法, 但是两者的区别非常微妙。

- <? extends T> 是 Get First, 适用于消费集合元素为主的场景;
- <? super T> 是 Put First, 适用于生产集合元素为主的场景。

<? extends T> 可以赋值给任何<font color= red>**T 以及 T 子类**</font>的集合,上界为 T。取出 的类型带有泛型限制,向上转型为 T。null 可以表示任何类型,所以除了 null 外,任何元素都不得添 进 <? extends T> 集合内。

<? super T> 可以赋值给任何<font color= red>**T 以及 T 的父类**</font>集合,下界为 T。在生活 , 投票选举类似 <? super T> 的操作。选举代表时, 你只能往里投票, 取数据时, 根本不知道是谁 票,相遇泛型丢失。

extends 的场景是 put 功能受限, 而 super 的场景是 get 功能受限。

### **extends 与 super 的差异**

假设有一个斗鱼 TV 平台,拥有一个 DOTA2 板块,其下有一个恶心人的 D 能儿主播:谢彬 DD。

那我们从代码里可以这样写:

```
@Test
public void main() {
```

```
List<DouYu> douYu = new ArrayList<>();
List<DotA2> dotA2 = new ArrayList <> ();
List<DD> dd = new ArrayList \leq S();
 douYu.add(new DouYu());
 dotA2.add(new DotA2());
 dd.add(new DD());
```
// 第一处, 编译出错 List<? extends DotA2> extendsDotA2FromDouYu = douYu; List<? super DotA2> superDotA2FromDouYu = douYu;

 List<? extends DotA2> extendsDotA2FromDotA2 = dotA2; List<? super DotA2> superDotA2FromDotA2 = dotA2;

```
 List<? extends DotA2> extendsDotA2FromDD = dd;
// 第二处, 编译出错
 List<? super DotA2> superDotA2FromDD = dd;
```
三个类的继承关系说明 DD < DotA2 < DouYu < Object。

第一处编译出错, 因为只能赋值给 T 以及 T 的子类, 上界是 DotA2 类。DouYu 类明显不符合 exten <u>s</u> DotA2 类的情况。不能把 douYu 对象赋值给 <? extends DotA2>, 因为 List<DouYu> 不只只有 DotA2 板块, 还有吃 ♂鸡、颜 ♂值区、舞 ♂蹈区这些板块。

第二处编译出错,因为只能赋值给 T 以及 T 的父类, DD 类属于 DotA2 的子类, 下界只能 DotA2 的对象。

// 以下<? extends DotA2>类型的对象无法进行add操作, 编译出错 extendsDotA2FromDotA2.add(new DD()); extendsDotA2FromDotA2.add(new DotA2()); extendsDotA2FromDotA2.add(new DouYu());

superDotA2FromDotA2.add(new DD()); superDotA2FromDotA2.add(new DotA2()); // 该处编译出错, 无法添加 superDotA2FromDotA2.add(new DouYu());

除了 null 以外, 任何元素都不能添加进 <? extends T > 集合内。<? super T > 可以放, 但是只能放 去**自身以及子类**。

Object obj1 = extendsDotA2FromDotA2.get(0); DotA2 obj2 = extendsDotA2FromDotA2.get(0);

Object obj3 = extendsDotA2FromDD.get(0); // 该处编译出错, 无法添加 DD obj4 = extendsDotA2FromDD.get(0);

首先 <? super T> 可以进行 **Get** 操作返回元素,但是类型会丢失。<? extends T> 可以返回带类型 元素,仅限自身及父类,子类会被擦除。

### **小总结**

}

对于一个笼子,只取不放,属于 Get First, 应采用 <? extends T>; 只放不取, 属于 Put First, 应 用 <? super T>。